# A Functional Field Calculator

Presented by Carrie Landgraf, GISP

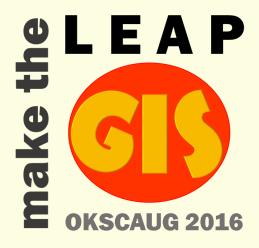

### Overview

- Introduction
- Review of Field Calculator
- Math Functions
  - Round
- Date Fields
- Text Field Functions
  - Character Case
  - Concatenate
  - · Left, Right, Mid
  - Split
  - Replace
  - Combining Functions

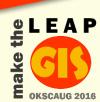

### Who Am I

- Carrie Landgraf, GISP
  - 16+ years working with GIS professionally
  - Former Authorized Esri Instructor
  - GIS Manager at Garver

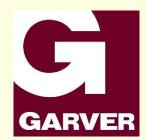

The Field Calculator can still be my nemesis

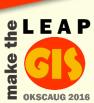

### **Types of Calculations**

- Scripting Language (Parser)
  - Python
  - VBScript
- Field Data Types
  - Number
  - Date
  - Text

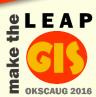

### Field Calculator

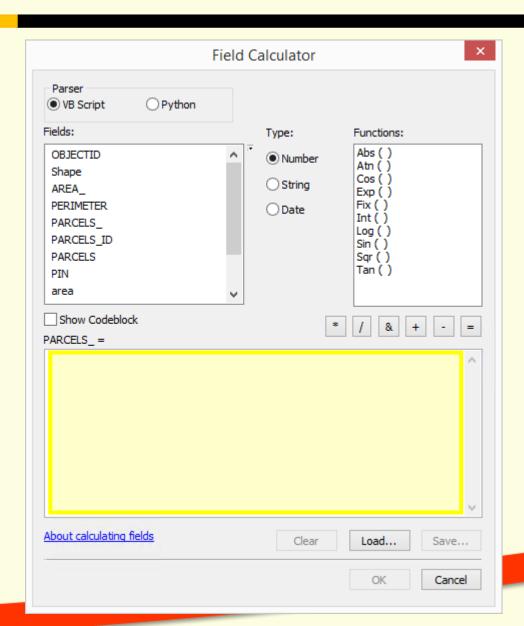

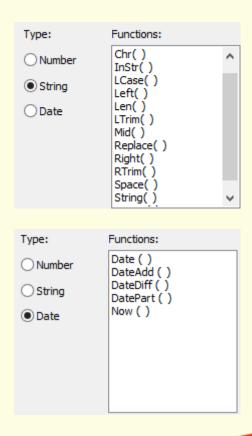

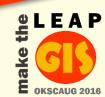

### **Mathematical Examples**

#### From Esri Help topic "Calculate Field examples"

| Operator | Explanation                     | Example       | Result |
|----------|---------------------------------|---------------|--------|
| x + y    | x plus y                        | 1.5 +<br>2.5  | 4.0    |
| x - y    | x minus y                       | 3.3 - 2.2     | 1.1    |
| x * y    | x times y                       | 2.0 * 2.2     | 4.4    |
| x / y    | x divided by y                  | 4.0 /<br>1.25 | 3.2    |
| x // y   | x divided by y (floor division) | 4.0 /<br>1.25 | 3.0    |
| x % y    | x modulo y                      | 8 % 3         | 2      |
| -x       | negative expression of x        | x = 5<br>-x   | -5     |
| +x       | x is unchanged                  | x = 5<br>+x   | 5      |
| x ** y   | x raised to the power of y      | 2 ** 3        | 8      |

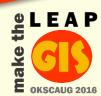

#### **Round Function**

Round a numeric value to the specified precision

- ROUND([FIELD\_NAME], PRECISION)
  - O Precision means no decimal places

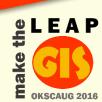

#### **Round Function**

Usage

765.432

89.567

**ROUND TO WHOLE #** 

**ROUND TO 1 DECIMAL** 

ROUND([Usage], 0)

ROUND([Usage], 1)

Result:

**Result:** 

765

765.4

90

89.6

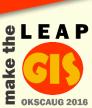

### **Date Fields**

Dates are stored differently depending on the data type

 Shapefile or Coverage: yyyy-mm-dd

Geodatabase
 yyyy-mm-dd hh:mm:ss AM or PM

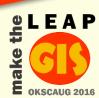

### **Calculate Date**

- How do you calculate a date field?
  - Use #

#9/20/2016#

Result:

9/20/2016

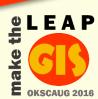

### Case

 Convert characters in a text field to upper case or lower case

UCASE([FIELD\_NAME])

• LCASE([FIELD\_NAME])

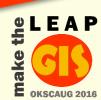

### Case

First\_Name

Jane

UPPER CASE LOWER CASE

UCASE([First\_Name]) LCASE([First\_Name])

Result: Result:

JANE jane

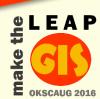

# Merge Field Values (Concatenate)

- Combine multiple fields into a single TEXT field
  - Use &
  - Use beginning and ending "to add other text, including spaces

| ADDRESS     | CITY       | STATE | ZIP   |
|-------------|------------|-------|-------|
| 123 Main St | Happyville | OK    | 98765 |

[Address] & [CIT&][&ITSTASTE]"&[ZSPATE] & " " [ZIP]

#### **Result:**

123 Main St. Happpyille 10988785765

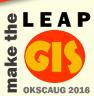

# Left, Right, Mid Functions

 Extract portions of a text field based on counting characters in the expression

LEFT([FIELD\_NAME], COUNT)

RIGHT([FIELD\_NAME], COUNT)

MID([FIELD\_NAME], START COUNT, COUNT)

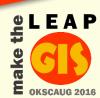

#### **Left Function**

How do you get from:

Full\_Address

123 Main St, Happyville, OK, 98765

to:

**Address** 

123 Main St

LEFT([Full\_Address], 11)

Result:

123 Main St

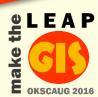

# Right Function

How do you get from:

Full\_Address

123 Main St, Happyville, OK, 98765

to:

Zip\_Code

98765

Right([Full\_Address], 5)

Result:

98765

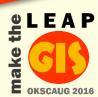

#### Mid Function

How do you get from:

Full\_Address

123 Main St, Happyville, OK, 98765

to:

City

Happyville

Mid([Full\_Address], 14, 10)

Result:

Happyville

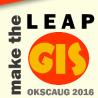

# **Split Function**

- Extract portions of a text field based on specified character(s)
- How do you get from:

Full\_Name
Smith, Todd

to:

| First_Name | Last_Name |
|------------|-----------|
| Todd       | Smith     |

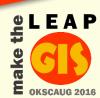

# **Split Function**

• SPLIT ([FIELD\_NAME], "VALUE")(COUNT)

Full\_Name

Smith, Todd

**EXTRACT FIRST NAME** 

**SPLIT**([Full\_Name], ", ")(1)

**Result:** 

Todd

**EXTRACT LAST NAME** 

SPLIT([Full\_Name], ", ")(0)

**Result:** 

**Smith** 

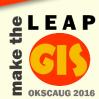

# **Split Function**

What if you just need the Zip Code?

#### **Address**

123 Main St, Happyville, OK, 98765

SPLIT([Address], ", ")(3)

Result:

98765

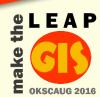

# **Split Funtion**

What if you want all of the text after the City?

#### **Address**

123 Main St, Happyville, OK, 98765

SPLIT([Address], "H'a)(2)yville, ")(1)

Result:

**OK**, 98765

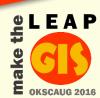

# Replace Function

Replace part of a string with another string

• REPLACE([FIELD\_NAME]), "FIND", "REPLACE WITH", START, COUNT)

#### **Address**

Happyville OK 98765

to:

#### **Address**

Happyville, OK 98765

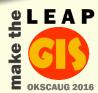

# **Replace Function**

#### **Address**

Happyville OK 98765

REPLACE([Address], " ", ", ")

Result:

Happyville, OK, 98765

**REPLACE**([Address], "", ", ", 1, 1)

Result:

Happyville, OK 98765

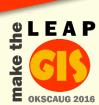

### **Combine Functions**

 Think about the order in which functions need to happen

- Examples
  - Replace and add text
  - Left and Split

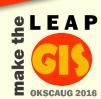

# **Combine Functions (Example 1)**

How do you get from:

#### **Address**

321 State Ave Happyville

to:

#### **Address**

321 State Ave, Happyville OK 98765

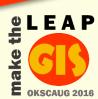

# **Combine Functions (Example 1)**

- Need to add a comma
- Need to add State and Zip Code

#### **Address**

321 State Ave Happyville

REPLACE([Address], "Happyville", ", Happyville") & "OK 98765"

#### **Result:**

321 State Ave, Happyville OK 98765

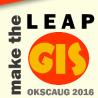

# **Combine Functions (Example 2)**

How do you get from:

#### **Address**

100 Main St Happyville 987651010

to:

Zip\_Code

98765

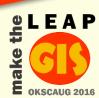

# **Combine Functions (Example 2)**

Need to extract a portion of the string

#### **Address**

100 Main St Happyville 987651010

LEFT(SPLIT([Address], "Happyville ")(1)), 5)

**Result:** 

987651010

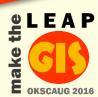

### Helpful Resources

- Esri Help Topics
  - Calculate Field examples
  - Supported SQL functions in ArcGIS Server
- URLs
  - http://www.smallsql.de/doc/sqlsyntax.html
  - http://geonet.esri.com

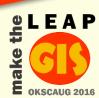

# Questions?

Thank you!

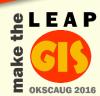